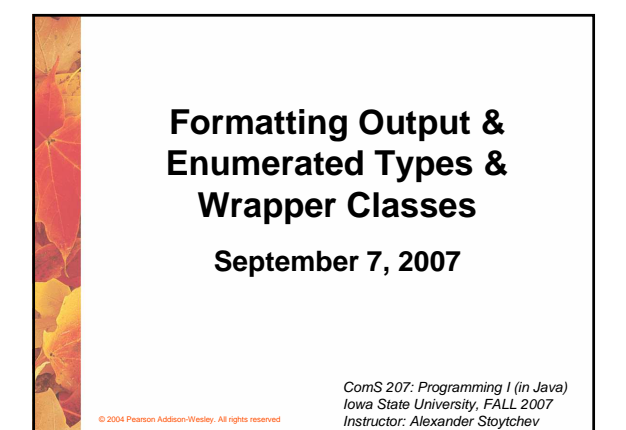

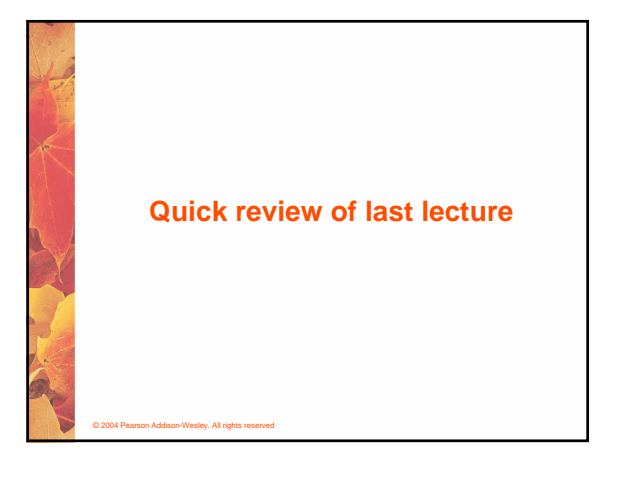

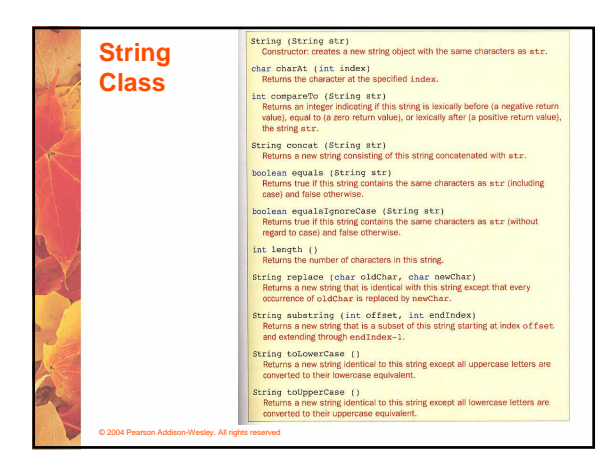

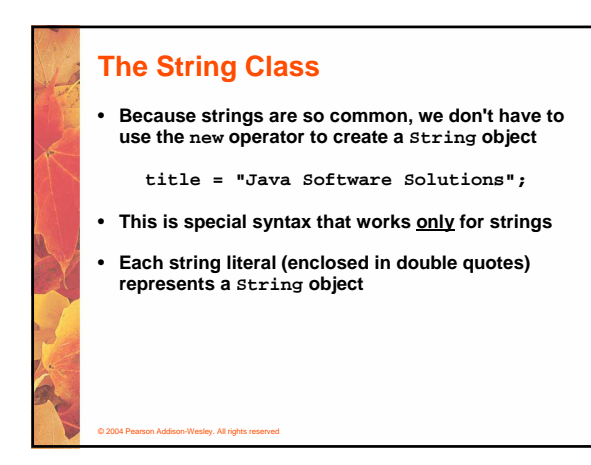

### **String Methods**

© 2004 Pearson Addison-Wesley. All rights reserved

- **Once a String object has been created, neither its value nor its length can be changed**
- **Thus we say that an object of the String class is immutable**
- **However, several methods of the String class return new String objects that are modified versions of the original**
- **See the list of String methods on page 119 and in Appendix M**

## **String Indexes**

© 2004 Pearson Addison-Wesley. All rights reserved

- **It is occasionally helpful to refer to a particular character within a string**
- **This can be done by specifying the character's numeric index**
- **The indexes begin at zero in each string**
- **In the string "Hello", the character 'H' is at index 0 and the 'o' is at index 4**
- **See StringMutation.java (page 120)**

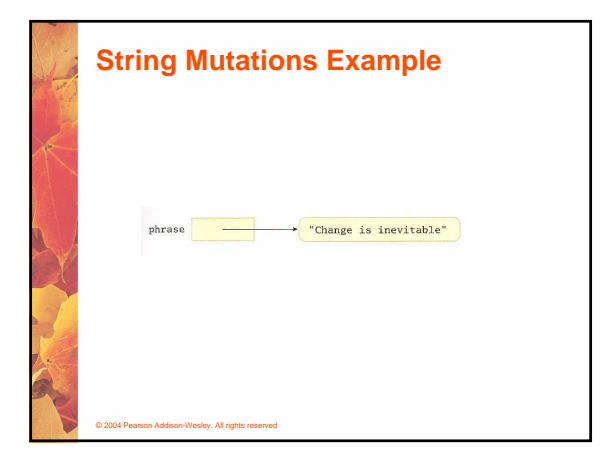

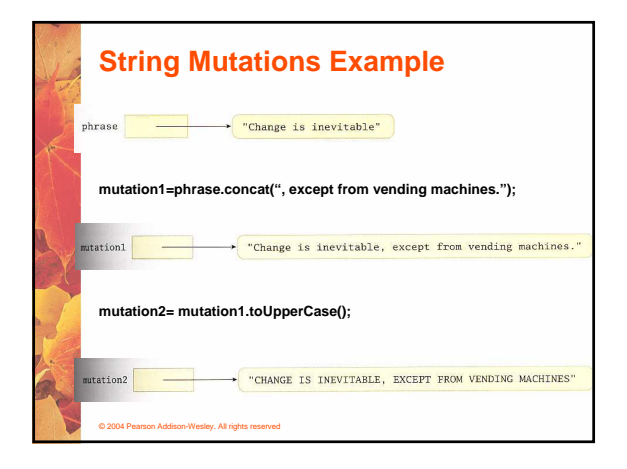

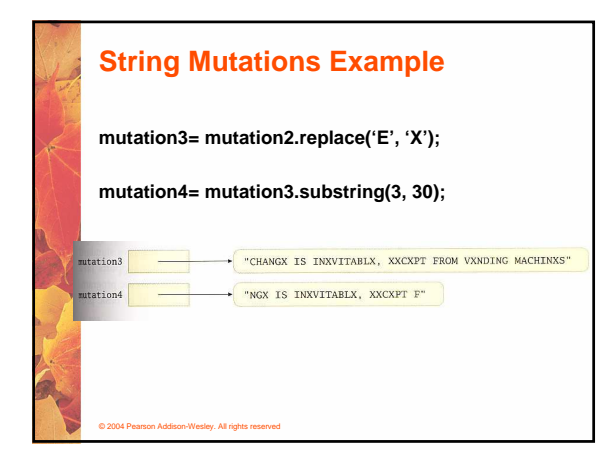

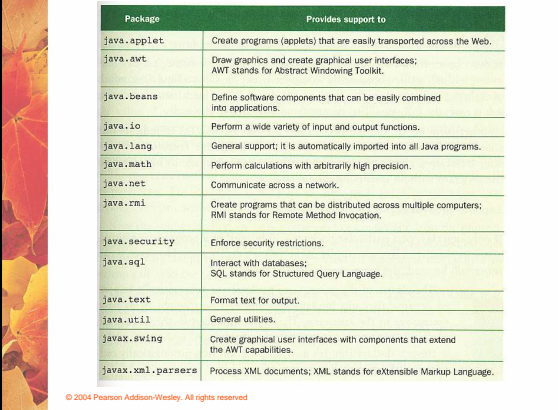

## **Class Libraries**

© 2004 Pearson Addison-Wesley. All rights res

- **A class library is a collection of classes that we can use when developing programs**
- **The Java standard class library is part of any Java development environment**
- **Its classes are not part of the Java language per se, but we rely on them heavily**
- **Various classes we've already used (System , Scanner, String) are part of the Java standard class library**
- **Other class libraries can be obtained through third party vendors, or you can create them yourself**

# **The import Declaration** • **When you want to use a class from a package, you could use its fully qualified name java.util.Scanner** • **Or you can import the class, and then use just the class name import java.util.Scanner;**

• **To import all classes in a particular package, you can use the \* wildcard character**

© 2004 Pearson Addison-Wesley. All rights reserved

**import java.util.\*;**

### **The import Declaration**

© 2004 Pearson Addison-Wesley. All rights reserved

© 2004 Pearson Addison-Wesley. All rights reserved

- **All classes of the java.lang package are imported automatically into all programs**
- **It's as if all programs contain the following line:**

**import java.lang.\*;**

- **That's why we didn't have to import the System or String classes explicitly in earlier programs**
- **The Scanner class, on the other hand, is part of the java.util package, and therefore must be imported**

## **Where are the packages located?**

• **C:\Program Files\Java\jdk1.5.0\src.zip**

© 2004 Pearson Addison-Wesley. All rights reserved

• **The zip file contains all libraries that ship with the java language.**

# **Can you add new packages? Create a directory c:\<some\_path>\ISU In that directory save the file Cyclone.java At the top of Cyclone.java put: package ISU; Compile 'Cyclone.java' but don't run it. Set your CLASSPATH to c:\<some\_path>\**

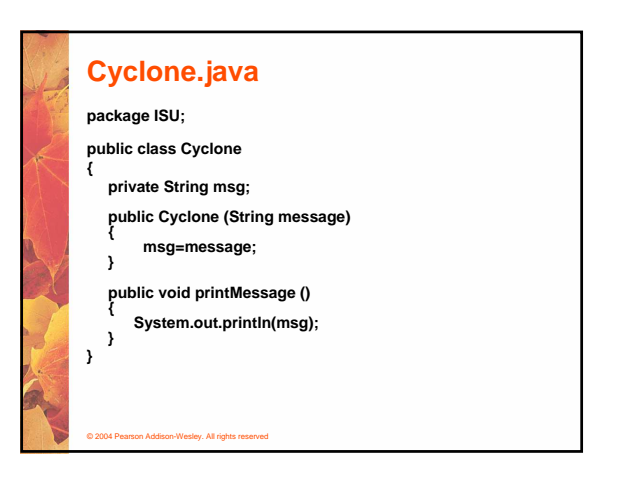

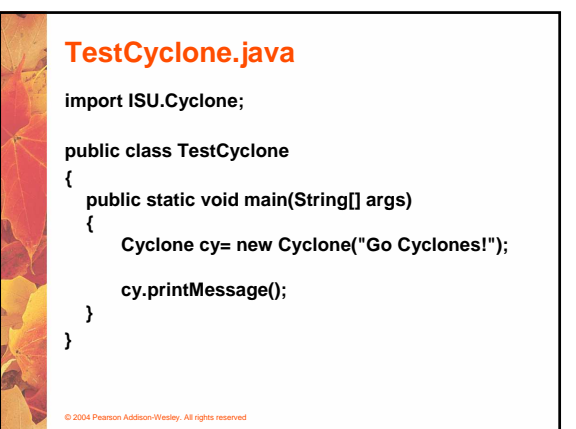

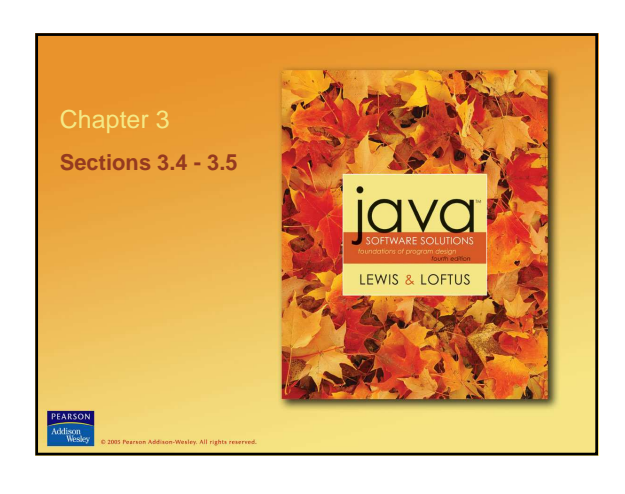

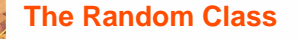

© 2004 Pearson Addison-Wesley. All rights reserved

- **The Random class is part of the java.util package**
- **It provides methods that generate pseudorandom numbers**
- **A Random object performs complicated calculations based on a seed value to produce a stream of seemingly random values**

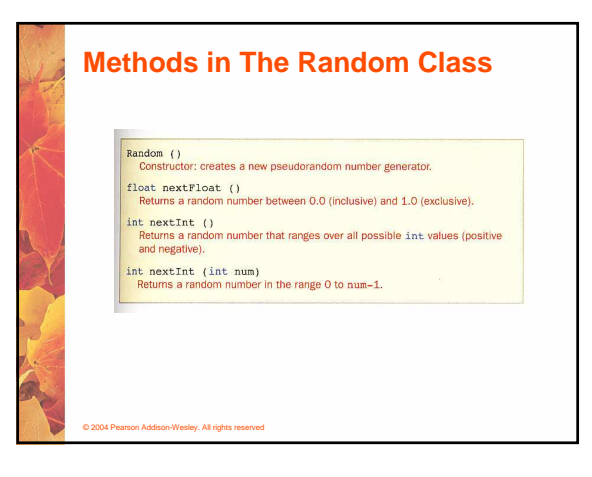

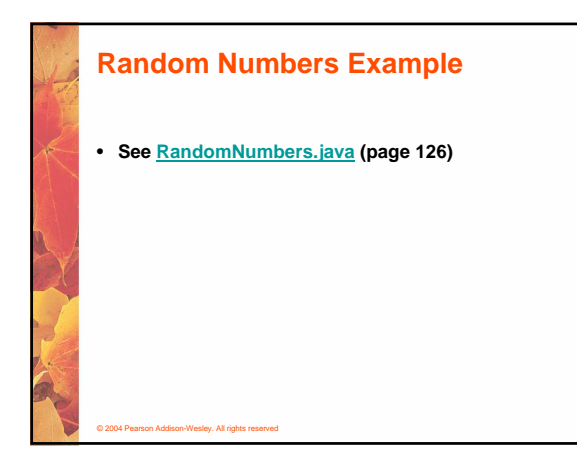

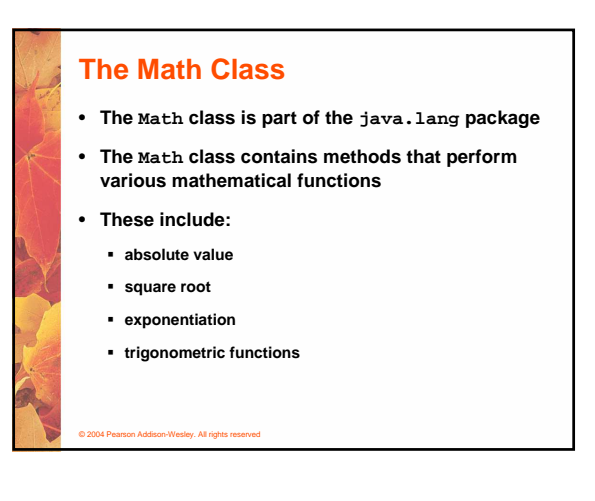

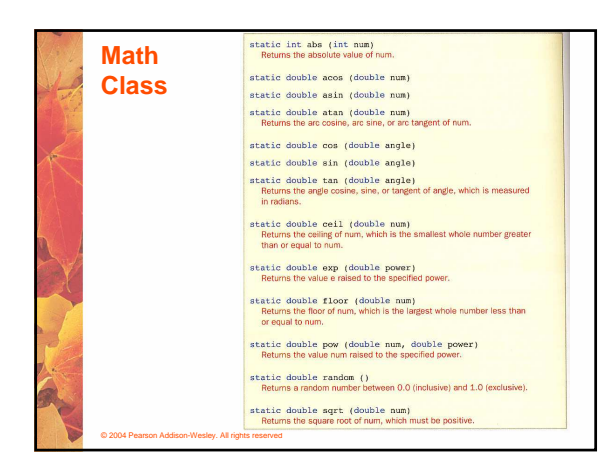

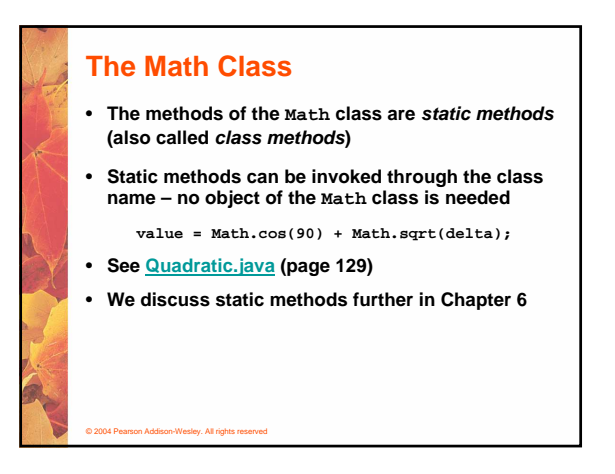

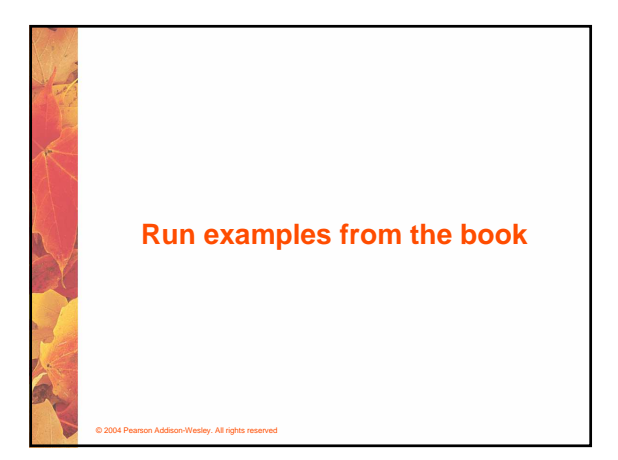

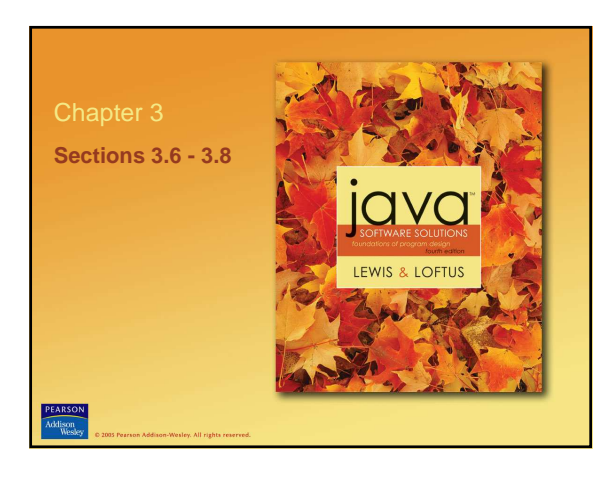

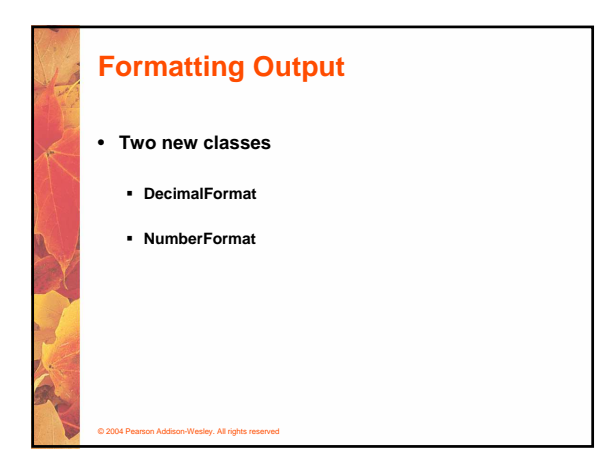

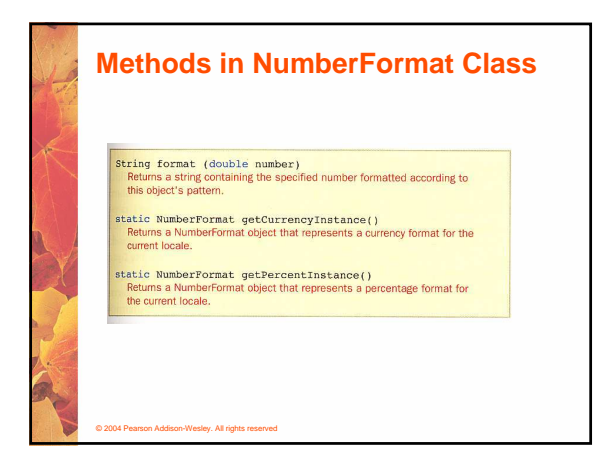

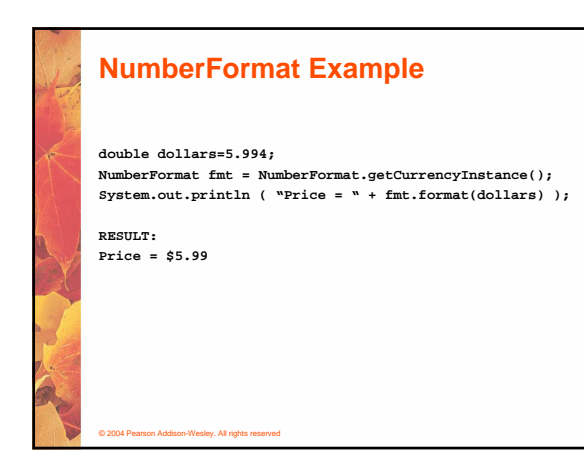

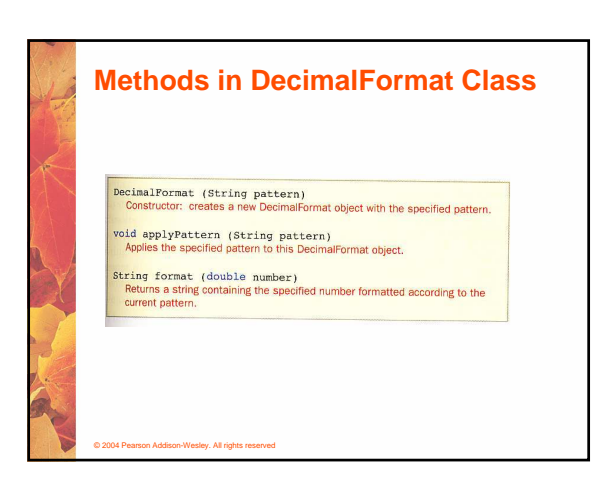

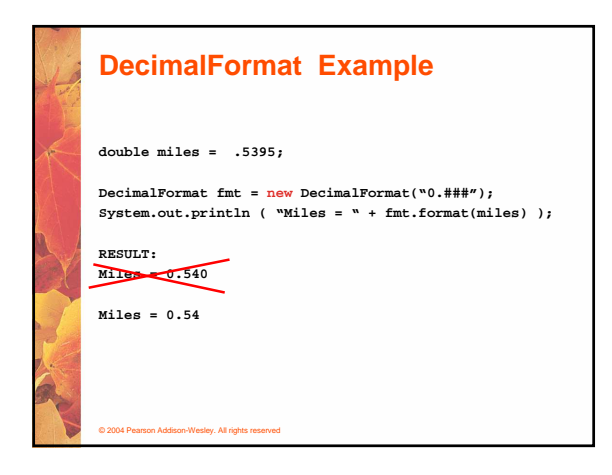

### **The printf Method**

- **Provided as a courtesy to C programmers**
- **System.out.printf("ID: %5d\tName: %s", id, name);**

### **The printf convention**

- **%d print an int argument in decimal**
- **%ld print a long int argument in decimal**
- **%c print a character**
- **%s print a string**
- **%f print a float or double argument**
- **%e same as %f, but use exponential notation**
- **%g use %e or %f, whichever is better**
- **%o print an int argument in octal (base 8)**
- **%x print an int argument in hexadecimal (base 16)**

[From: www.eskimo.com/~ses/cclass/notes/sx6a.html]

• **%% print a single %** 

© 2004 Pearson Addison-Wesley. All rights reserved

# **Wrapper Classes**

© 2004 Pearson Addison-Wesley. All rights reserved

• **The java.lang package contains wrapper classes that correspond to each primitive type:**

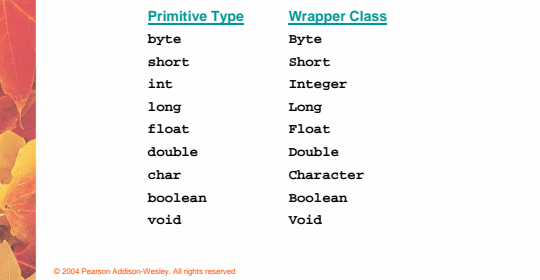

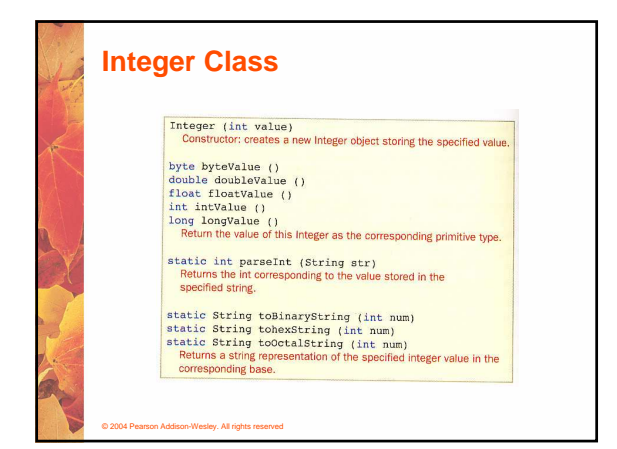

### **Wrapper Classes**

© 2004 Pearson Addison-Wesley. All rights r

• **The following declaration creates an Integer object which represents the integer 40 as an object**

**Integer age = new Integer(40);**

- **An object of a wrapper class can be used in any situation where a primitive value will not suffice**
- **For example, some objects serve as containers of other objects**
- **Primitive values could not be stored in such containers, but wrapper objects could be**

### **Wrapper Classes**

© 2004 Pearson Addison-Wesley. All rights reserved

- **Wrapper classes also contain static methods that help manage the associated type**
- **For example, the Integer class contains a method to convert an integer stored in a String to an int value:**

**num = Integer.parseInt(str);**

- **The wrapper classes often contain useful constants as well**
- **For example, the Integer class contains MIN\_VALUE and MAX\_VALUE which hold the smallest and largest int values**

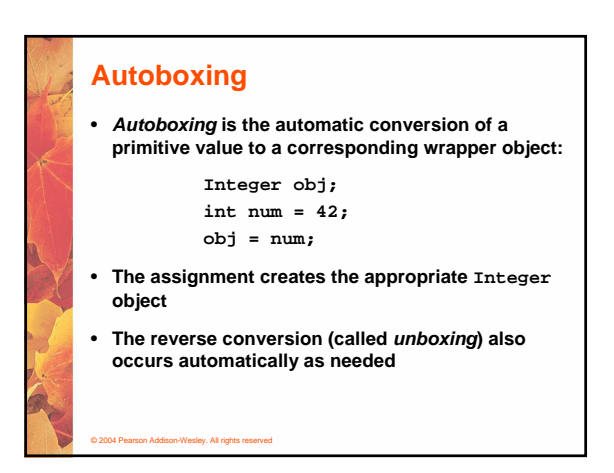

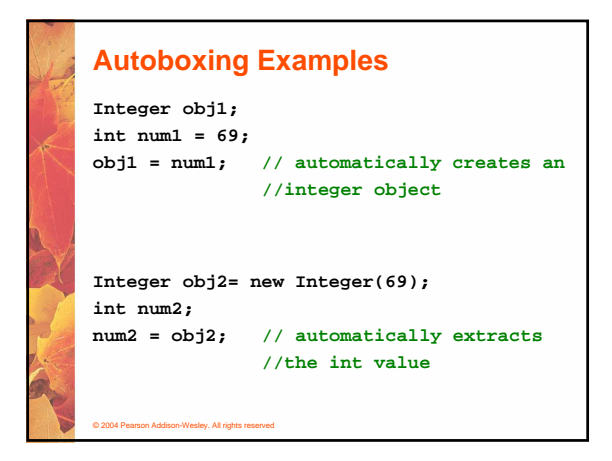

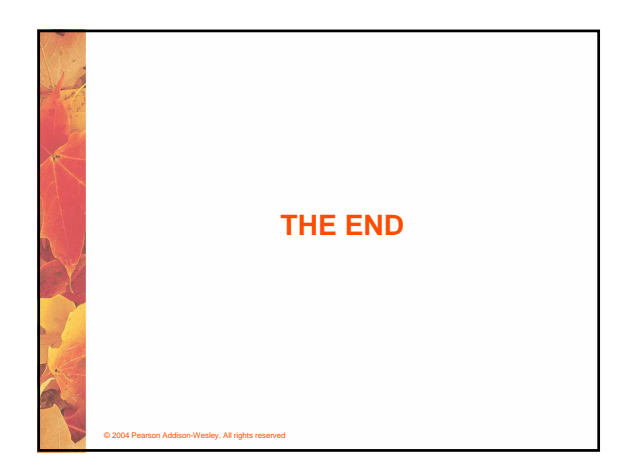